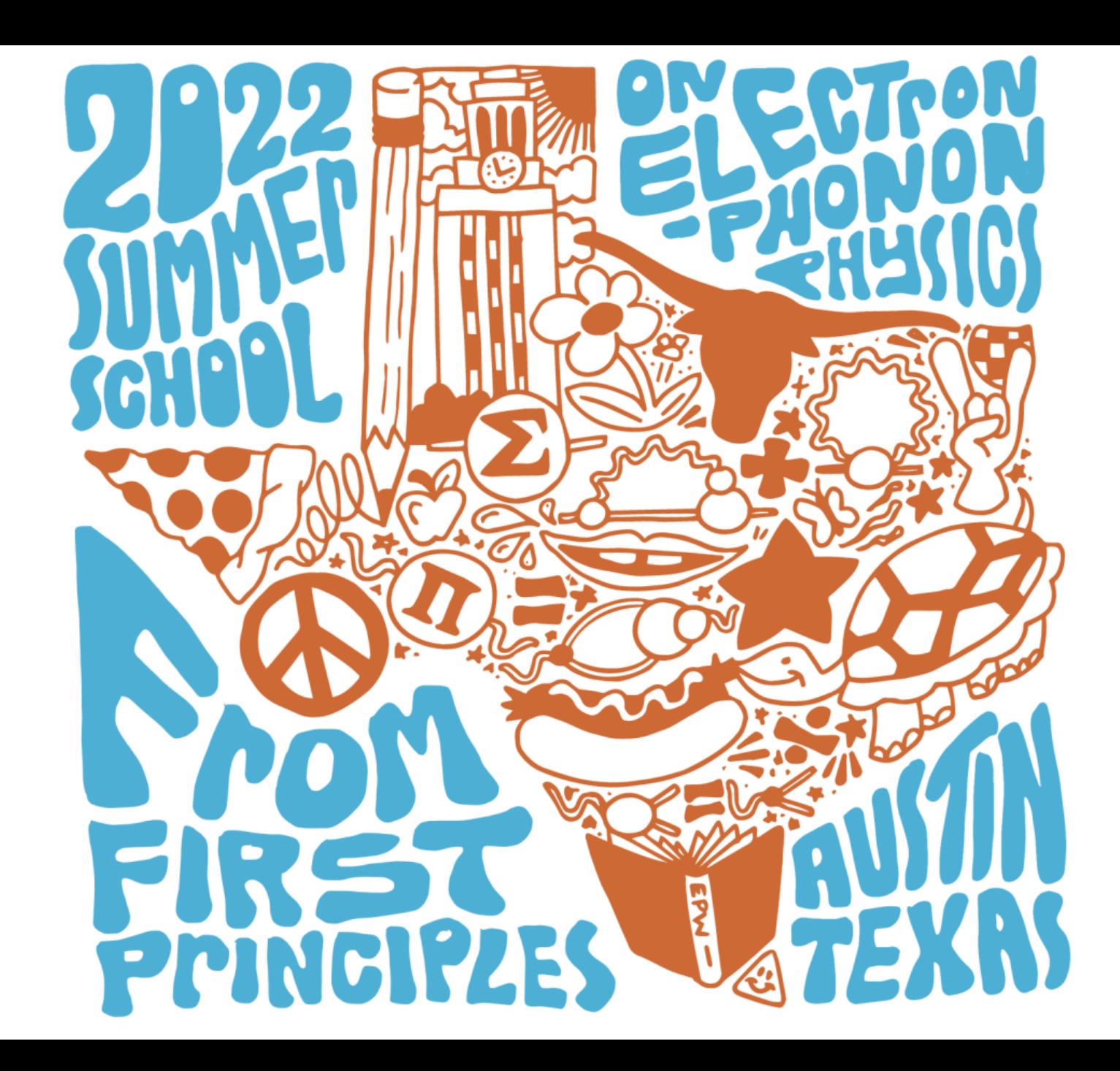

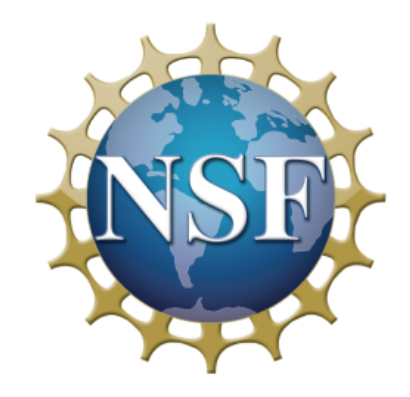

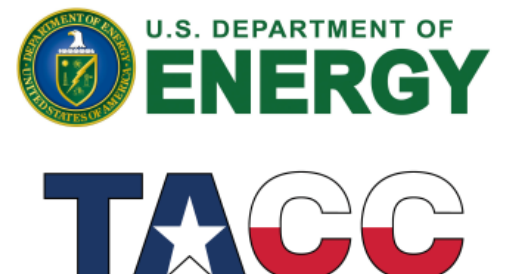

**TEXAS ADVANCED COMPUTING CENTER** 

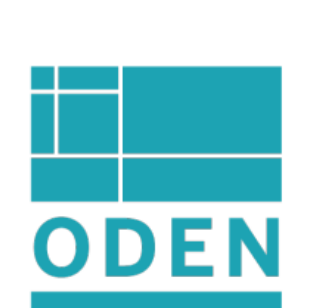

# Intro to Hands-on Tutorial - Polarons

Chao Lian

Oden Institute & Department of Physics

The University of Texas at Austin

### Polaron without Supercell

Landau-Pekar Equation:

$$
-\frac{\hbar^2}{2m^*}\nabla^2\psi(\mathbf{r}) - \frac{e^2}{4\pi\epsilon_0}\left(\frac{1}{\epsilon_0} - \frac{1}{\epsilon_\infty}\right)\int \frac{|\psi(\mathbf{r}')|^2}{|\mathbf{r} - \mathbf{r}'|}\psi(\mathbf{r}')d\mathbf{r}' = \varepsilon\psi(\mathbf{r})
$$
electron-lattice interaction

W. H. Sio, C. Verdi, S. Poncé, and F. Giustino, Phys. Rev. Lett. 122, 246403 (2019); Phys. Rev. B 99, 235139 (2019)

### Polaron without Supercell

Landau-Pekar Equation:

\n
$$
-\frac{\hbar^2}{2m^*}\nabla^2\psi(\mathbf{r}) - \frac{e^2}{4\pi\epsilon_0}\left(\frac{1}{\epsilon_0} - \frac{1}{\epsilon_{\infty}}\right)\int \frac{|\psi(\mathbf{r}')|^2}{|\mathbf{r} - \mathbf{r}'|}\psi(\mathbf{r}')d\mathbf{r}' = \varepsilon\psi(\mathbf{r})
$$
\nelectron-lattice interaction

\nFull Ab initio description:

\n
$$
H_{\text{KS}}\psi(\mathbf{r}) - \underbrace{\left[\sum_{\kappa\alpha p} \sum_{\kappa'\alpha'p'} C_{\kappa\alpha p\kappa'\alpha'p'}^{-1} \frac{\partial V_{\text{KS}}(\mathbf{r})}{\partial \tau_{\kappa\alpha p}} \int \frac{\partial V_{\text{KS}}(\mathbf{r}')}{\partial \tau_{\kappa'\alpha'p'}} |\psi(\mathbf{r}')|^2 d\mathbf{r}'\right] \psi(\mathbf{r})}_{\text{electron-lattice interaction}}
$$

W. H. Sio, C. Verdi, S. Poncé, and F. Giustino, Phys. Rev. Lett. 122, 246403 (2019); Phys. Rev. B 99, 235139 (2019)

#### Polaron without Supercell

Landau-Pekar Equation:

\n
$$
-\frac{\hbar^2}{2m^*} \nabla^2 \psi(\mathbf{r}) - \frac{e^2}{4\pi\epsilon_0} \left(\frac{1}{\epsilon_0} - \frac{1}{\epsilon_{\infty}}\right) \int \frac{|\psi(\mathbf{r}')|^2}{|\mathbf{r} - \mathbf{r}'|} \psi(\mathbf{r}') d\mathbf{r}' = \epsilon \psi(\mathbf{r})
$$
\nelectron

\nFull Ab initio description:

\n
$$
H_{\text{KS}} \psi(\mathbf{r}) - \underbrace{\left[\sum_{\kappa \alpha p} \sum_{\kappa' \alpha' p'} C_{\kappa \alpha p \kappa' \alpha' p'}^{-1} \frac{\partial V_{\text{KS}}(\mathbf{r})}{\partial \tau_{\kappa \alpha p}} \int \frac{\partial V_{\text{KS}}(\mathbf{r}')}{\partial \tau_{\kappa' \alpha' p'}} |\psi(\mathbf{r}')|^2 d\mathbf{r}'\right] \psi(\mathbf{r}) = \epsilon \psi(\mathbf{r})
$$
\nReciprocal space:

\n
$$
N_p = N_1 \times N_2 \times N_3
$$
\n
$$
N_k = N_1 \times N_2 \times N_3
$$
\n
$$
\downarrow
$$
\n
$$
N_k = N_1 \times N_2 \times N_3
$$
\n
$$
\downarrow
$$
\n
$$
M_k = N_1 \times N_2 \times N_3
$$
\n
$$
M_k = N_1 \times N_2 \times N_3
$$
\n
$$
M_k = N_1 \times N_2 \times N_3
$$
\n
$$
M_k = N_1 \times N_2 \times N_3
$$
\n
$$
M_k = N_1 \times N_2 \times N_3
$$
\n
$$
M_k = N_1 \times N_2 \times N_3
$$
\n
$$
M_k = N_1 \times N_2 \times N_3
$$
\n
$$
M_k = N_1 \times N_2 \times N_3
$$
\n
$$
M_k = N_1 \times N_2 \times N_3
$$
\n
$$
M_k = N_1 \times N_2 \times N_3
$$
\n
$$
M_k = N_1 \times N_2 \times N_3
$$
\n
$$
M_k = N_1 \times N_2 \times N_3
$$

W. H. Sio, C. Verdi, S. Poncé, and F. Giustino, Phys. Rev. Lett. 122, 246403 (2019); Phys. Rev. B 99, 235139 (2019)

### Self-Consistent Solution of Polaron Equations

$$
H_{n\mathbf{k},n'\mathbf{k'}} = \delta_{n\mathbf{k},n'\mathbf{k'}} \epsilon_{n\mathbf{k}} - \frac{2}{N_p} \sum_{\nu} B_{\mathbf{k}-\mathbf{k'},\nu}^* g_{nn'\nu}(\mathbf{k'},\mathbf{k}-\mathbf{k'})
$$
  

$$
\sum_{n'\mathbf{k'}} H_{n\mathbf{k},n'\mathbf{k'}} A_{n'\mathbf{k'}} = \varepsilon A_{n\mathbf{k}} \longrightarrow B_{\mathbf{q}\nu} = \frac{1}{N_p} \sum_{mn\mathbf{k}} A_{m\mathbf{k}+\mathbf{q}} \frac{g_{mn\nu}(\mathbf{k},\mathbf{q})}{\omega_{\mathbf{q}\nu}} A_{n\mathbf{k}}
$$

#### Self-Consistent Solution of Polaron Equations: Preparation

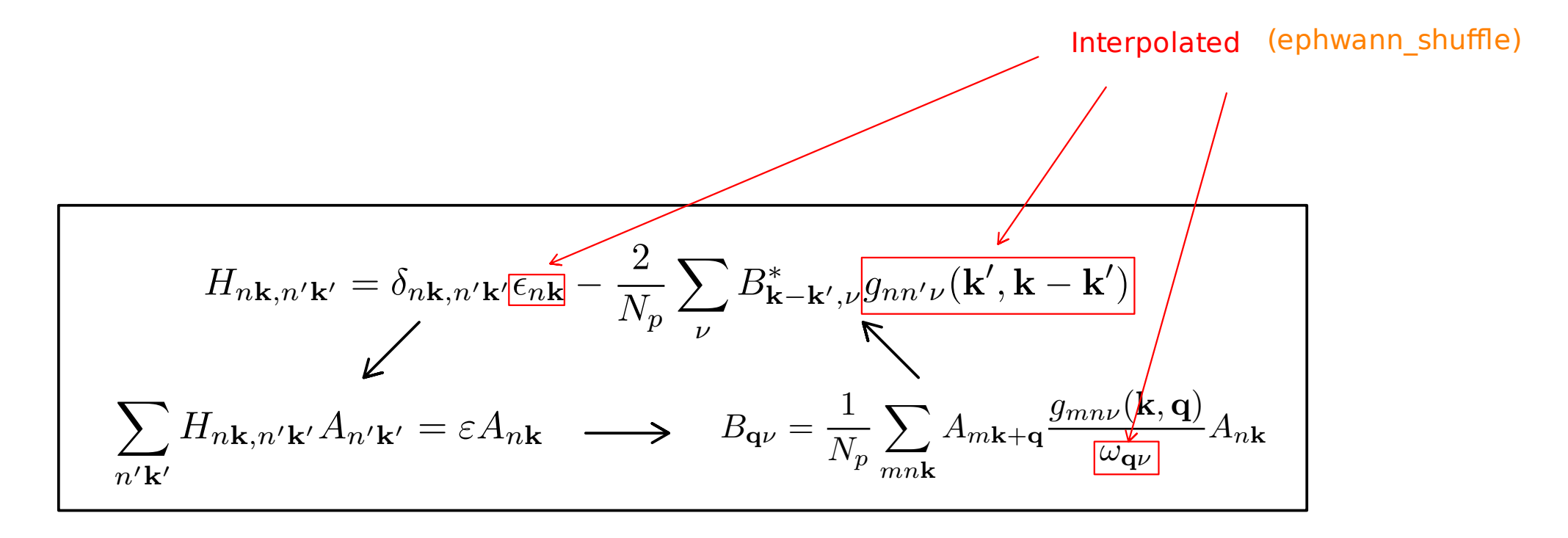

Same k and q grid  $nkf1/2/3 = nqf1/2/3$ 

 $nkf1 = 5$ ,  $nkf2 = 4$ ,  $nkf3 = 3$  $nqf1 = 5$ ,  $nqf2 = 4$ ,  $nqf3 = 3$  $nkf1 = 4$ ,  $nkf2 = 4$ ,  $nkf3 = 4$  $nqf1 = 4$ ,  $nqf2 = 4$ ,  $nqf3 = 4$ 

### Self-Consistent Solution of Polaron Equations: Initialization

$$
H_{n\mathbf{k},n'\mathbf{k'}} = \delta_{n\mathbf{k},n'\mathbf{k'}} \epsilon_{n\mathbf{k}} - \frac{2}{N_p} \sum_{\nu} B_{\mathbf{k}-\mathbf{k'},\nu}^* g_{nn'\nu}(\mathbf{k'},\mathbf{k}-\mathbf{k'})
$$
  

$$
\sum_{n'\mathbf{k'}} H_{n\mathbf{k},n'\mathbf{k'}} A_{n'\mathbf{k'}} = \varepsilon A_{n\mathbf{k}} \longrightarrow B_{\mathbf{q}\nu} = \frac{1}{N_p} \sum_{mn\mathbf{k}} A_{m\mathbf{k}+\mathbf{q}} \frac{g_{mn\nu}(\mathbf{k},\mathbf{q})}{\omega_{\mathbf{q}\nu}} A_{n\mathbf{k}}
$$
  
Initialization  $A_{n\mathbf{k}} = \exp(-\sigma_p |\mathbf{k} - \mathbf{k}_M|)$   
initialization  $\phi_{n\mathbf{k}}$ 

#### Self-Consistent Solution of Polaron Equations: When to End

niter\_plrn 1. When reaches the maximum iterations

$$
H_{n\mathbf{k},n'\mathbf{k'}} = \delta_{n\mathbf{k},n'\mathbf{k'}} \epsilon_{n\mathbf{k}} - \frac{2}{N_p} \sum_{\nu} B_{\mathbf{k}-\mathbf{k'},\nu}^* g_{nn'\nu}(\mathbf{k'},\mathbf{k}-\mathbf{k'})
$$
  

$$
\sum_{n'\mathbf{k'}} H_{n\mathbf{k},n'\mathbf{k'}} A_{n'\mathbf{k'}} = \varepsilon A_{n\mathbf{k}} \longrightarrow B_{\mathbf{q}\nu} = \frac{1}{N_p} \sum_{mn\mathbf{k}} A_{m\mathbf{k}+\mathbf{q}} \frac{g_{mn\nu}(\mathbf{k},\mathbf{q})}{\omega_{\mathbf{q}\nu}} A_{n\mathbf{k}}
$$

#### Self-Consistent Solution of Polaron Equations: When to End

1. When reaches the maximum iterations niter\_plrn

$$
H_{n\mathbf{k},n'\mathbf{k'}} = \delta_{n\mathbf{k},n'\mathbf{k'}} \epsilon_{n\mathbf{k}} - \frac{2}{N_p} \sum_{\nu} B_{\mathbf{k}-\mathbf{k'},\nu}^* g_{nn'\nu}(\mathbf{k'},\mathbf{k}-\mathbf{k'})
$$

$$
\sum_{n'\mathbf{k'}} H_{n\mathbf{k},n'\mathbf{k'}} A_{n'\mathbf{k'}} = \varepsilon A_{n\mathbf{k}} \longrightarrow B_{\mathbf{q}\nu} = \frac{1}{N_p} \sum_{mn\mathbf{k}} A_{m\mathbf{k}+\mathbf{q}} \frac{g_{mn\nu}(\mathbf{k},\mathbf{q})}{\omega_{\mathbf{q}\nu}} A_{n\mathbf{k}}
$$

#### 2. When lattice displacement changes below convergence threshold

$$
\Delta \tau_{\kappa \alpha p} = -\sum_{\mathbf{q}\nu} C_{\mathbf{q}\kappa \nu}^{-1} B_{\mathbf{q}\nu}^* D_{\kappa \alpha \nu, p}(\mathbf{q}) \qquad \text{max} \left| \Delta \tau_{\kappa \alpha p}^{\text{save}} - \Delta \tau_{\kappa \alpha p} \right| < \varepsilon_{\text{scf}}
$$
\n
$$
C_{\mathbf{q}\kappa \nu} = N_p \left( \frac{M_\kappa \omega_{\mathbf{q}\nu}}{2\hbar} \right)^{\frac{1}{2}} \qquad D_{\kappa \alpha \nu, p}(\mathbf{q}) = e_{\kappa \alpha, \nu}(\mathbf{q}) \exp(i\mathbf{q} \cdot \mathbf{R}_p)
$$
\nconv\_thrplrn (Bohr)

#### Self-Consistent Solution of Polaron Equations: After Convergence

1. Coefficient in Wannier

1. Coefficient in Wannier 
$$
A_{mp} = \frac{1}{N_p} \sum_{n\mathbf{k}} A_{n\mathbf{k}} \exp(i\mathbf{k} \cdot \mathbf{R}_p) U_{mn\mathbf{k}}^{\dagger}
$$
  
\n2. Formation Energy 
$$
E_{\text{Form}} = \frac{1}{N_p} \sum_{n\mathbf{k}} |A_{n\mathbf{k}}|^2 \varepsilon_{n\mathbf{k}} - \frac{1}{N_p} \sum_{n\mathbf{k}} |B_{\mathbf{q}\nu}|^2 \omega_{\mathbf{q}\nu}
$$

$$
H_{n\mathbf{k},n'\mathbf{k'}} = \delta_{n\mathbf{k},n'\mathbf{k'}} \epsilon_{n\mathbf{k}} - \frac{2}{N_p} \sum_{\nu} B_{\mathbf{k}-\mathbf{k'},\nu}^* g_{nn'\nu}(\mathbf{k'},\mathbf{k}-\mathbf{k'})
$$

$$
\sum_{n'\mathbf{k'}} H_{n\mathbf{k},n'\mathbf{k'}} A_{n'\mathbf{k'}} = \epsilon A_{n\mathbf{k}} \longrightarrow B_{\mathbf{q}\nu} = \frac{1}{N_p} \sum_{mn\mathbf{k}} A_{m\mathbf{k}+\mathbf{q}} \frac{g_{mn\nu}(\mathbf{k},\mathbf{q})}{\omega_{\mathbf{q}\nu}} A_{n\mathbf{k}}
$$

#### Self-Consistent Solution of Polaron Equations: After Convergence

1. Coefficient in Wannier

2. Formation Energy

$$
A_{mp} = \frac{1}{N_p} \sum_{n\mathbf{k}} A_{n\mathbf{k}} \exp(i\mathbf{k} \cdot \mathbf{R}_p) U_{mn\mathbf{k}}^{\dagger}
$$

$$
E_{\text{Form}} = \frac{1}{N_p} \sum_{n\mathbf{k}} |A_{n\mathbf{k}}|^2 \varepsilon_{n\mathbf{k}} - \frac{1}{N_p} \sum_{n\mathbf{k}} |B_{\mathbf{q}\nu}|^2 \omega_{\mathbf{q}\nu}
$$

$$
H_{n\mathbf{k},n'\mathbf{k'}} = \delta_{n\mathbf{k},n'\mathbf{k'}} \epsilon_{n\mathbf{k}} - \frac{2}{N_p} \sum_{\nu} B_{\mathbf{k}-\mathbf{k'},\nu}^* g_{nn'\nu}(\mathbf{k'},\mathbf{k}-\mathbf{k'})
$$

$$
\sum_{n'\mathbf{k'}} H_{n\mathbf{k},n'\mathbf{k'}} A_{n'\mathbf{k'}} = \epsilon A_{n\mathbf{k}} \longrightarrow B_{\mathbf{q}\nu} = \frac{1}{N_p} \sum_{mn\mathbf{k}} A_{m\mathbf{k}+\mathbf{q}} \frac{g_{mn\nu}(\mathbf{k},\mathbf{q})}{\omega_{\mathbf{q}\nu}} A_{n\mathbf{k}}
$$

Write files:  $B_{\mathbf{q}\nu}$  Bmat.plrn  $A_{mp}$  Amp.plrn  $A_{n\mathbf{k}}$  Ank.plrn  $\Delta\tau_{\kappa\alpha p}$  dtau.plrn/dtau.plrn.xsf

### Hole Polaron vs Electron Polaron

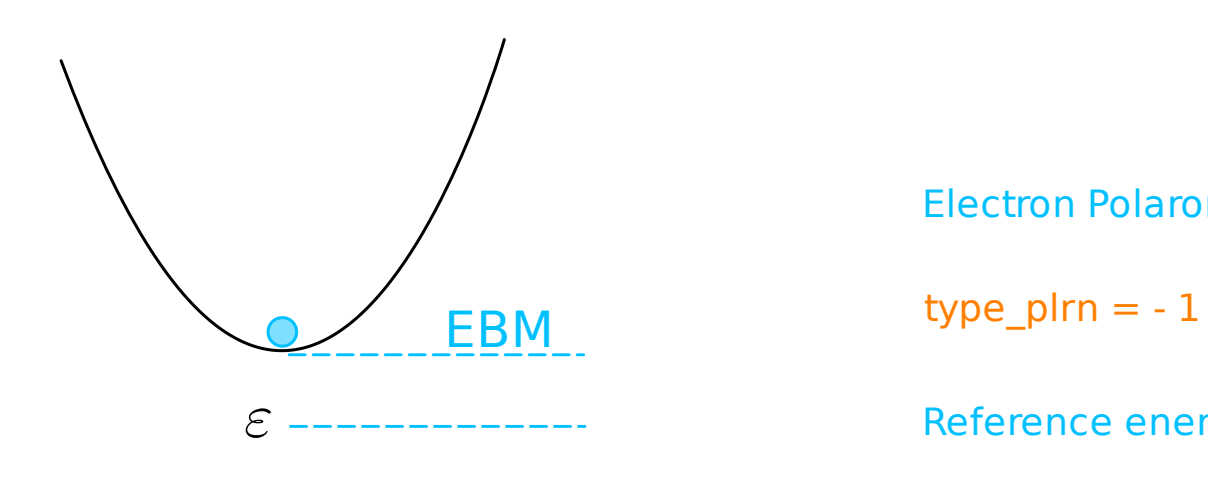

Electron Polaron

Reference energy  $EBM = 0$ 

Electron energy  $\varepsilon - \varepsilon_{\rm EBM}$ 

Lowest eigenvalue

### Hole Polaron vs Electron Polaron

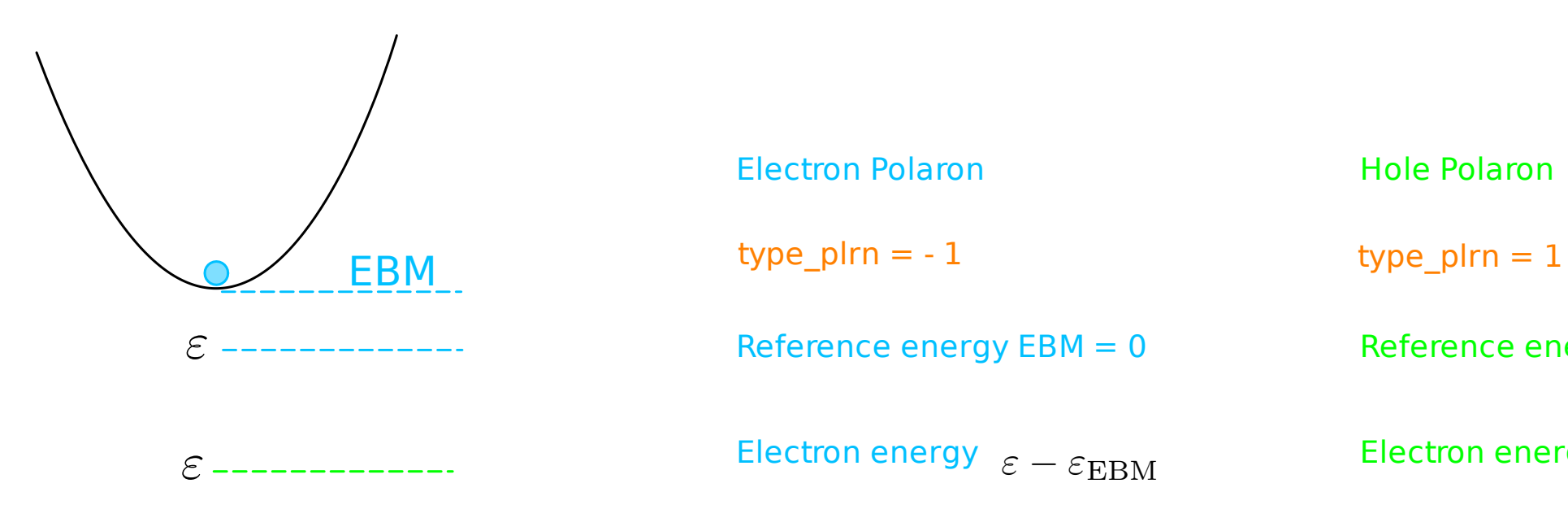

#### Electron Polaron

Reference energy  $EBM = 0$ 

Lowest eigenvalue

Hole Polaron

Reference energy  $VBM = 0$ 

Electron energy  $\varepsilon_{\mathrm{VBM}}-\varepsilon$ 

Highest eigenvalue

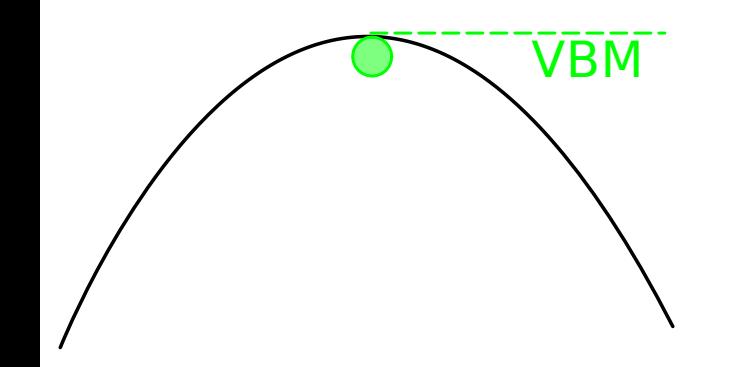

### Parallelization and Diagonalization

 $g_{mn\nu}(\mathbf{k},\mathbf{q})$ k  $\rightarrow$  $g_i$ q

mpirun -np N epw.x -nk N

Needed RAM:  $(N_b \times N_k)^2 \times N_{\nu} \times 16/1024^4 \text{ TB}$ 

 $(1 \times 12 \times 12 \times 12)^2 \times 6 \times 16/1024^4 = 266$  MB LiF electron (exercise)

GaN hole (production)

 $(6 \times 60 \times 60 \times 30)^2 \times 12 \times 16/1024^4 = 73.3$  TB

## Parallelization and Diagonalization

 $g_{mn\nu}(\mathbf{k},\mathbf{q})$ 

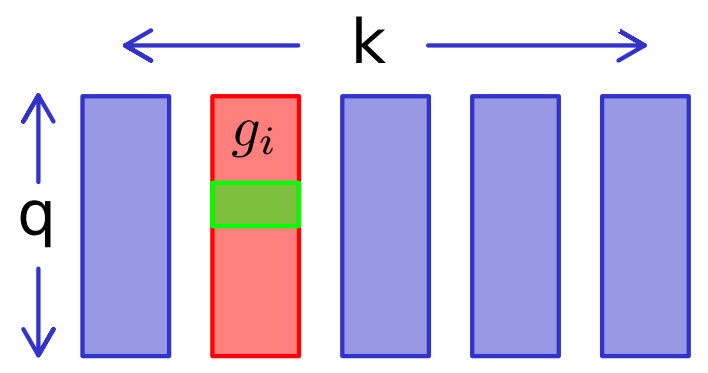

mpirun -np N epw.x -nk N

Needed RAM:  $(N_b \times N_k)^2 \times N_{\nu} \times 16/1024^4 \text{ TB}$ 

 $(1 \times 12 \times 12 \times 12)^2 \times 6 \times 16/1024^4 = 266$  MB LiF electron (exercise)

GaN hole (production)

 $(6 \times 60 \times 60 \times 30)^2 \times 12 \times 16/1024^4 = 73.3 \text{ TB}$ 

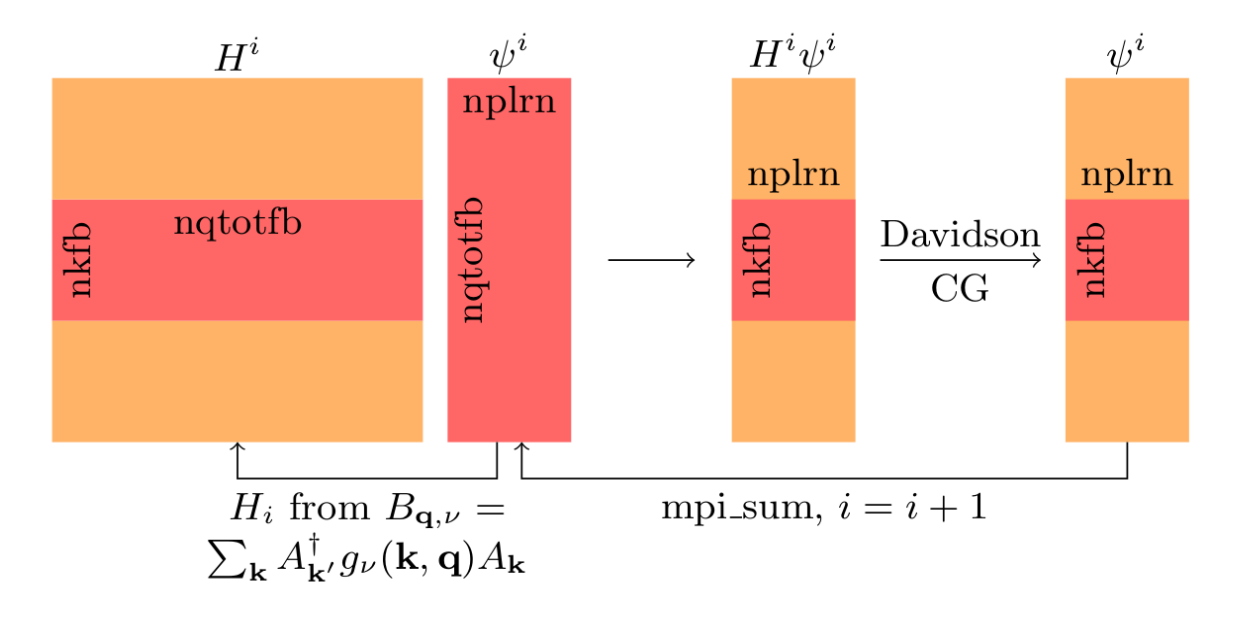

Same iterative diagonalizer as PWscf (Davidson)

Convergence threshold for iterative diagonalization ethrdg plrn

calculate the real-space wavefunction of polaron

 $cal_p$ sir\_plrn = .true.

$$
\psi(\mathbf{r})=\sum_{mp}A_{mp}w_m(\mathbf{r}-\mathbf{R}_p)
$$

Read Amp.plrn and prefix000x.cube Write psir\_plrn.xsf

calculate the real-space wavefunction of polaron interpolate Ank on a line-mode k points

 $cal\_psir\_plrn$  = .true.

$$
\psi(\mathbf{r}) = \sum_{mp} A_{mp} w_m(\mathbf{r} - \mathbf{R}_p)
$$

Read Amp.plrn and prefix000x.cube Write psir\_plrn.xsf

interp Ank  $plrn$  = .true.

$$
\psi(\mathbf{r}) = \sum_{mp} A_{mp} w_m(\mathbf{r} - \mathbf{R}_p)
$$
\n
$$
A_{n\mathbf{k}} = \sum_{mp} A_{mp} \exp(-i\mathbf{k} \cdot \mathbf{R}_p) U_{mn\mathbf{k}},
$$

Read Amp.plrn Write Ank.band.plrn

calculate the real-space wavefunction of polaron interpolate Ank on a line-mode k points

cal psir  $plrn = true$ .

$$
\psi(\mathbf{r}) = \sum_{mp} A_{mp} w_m(\mathbf{r} - \mathbf{R}_p)
$$

Read Amp.plrn and prefix000x.cube Write psir\_plrn.xsf

interp Ank  $plrn$  = .true.

$$
\psi(\mathbf{r}) = \sum_{mp} A_{mp} w_m(\mathbf{r} - \mathbf{R}_p)
$$
\n
$$
A_{n\mathbf{k}} = \sum_{mp} A_{mp} \exp(-i\mathbf{k} \cdot \mathbf{R}_p) U_{mn\mathbf{k}},
$$

Read Amp.plrn Write Ank.band.plrn

interpolate Bqu on a line-mode q points

interp Bqu plrn  $=$  .true.

$$
B_{\mathbf{q}\nu} = -\frac{1}{N_p} \sum_{\kappa \alpha p} C_{\mathbf{q}\kappa \nu} \Delta \tau_{\kappa \alpha p} D_{\kappa \alpha \nu, p}(\mathbf{q})
$$

Read dtau.plrn Write Bmat.band.plrn

calculate the real-space wavefunction of polaron interpolate Ank on a line-mode k points

cal psir plrn  $=$  .true.

$$
\psi(\mathbf{r}) = \sum_{mp} A_{mp} w_m(\mathbf{r} - \mathbf{R}_p)
$$

Read Amp.plrn and prefix000x.cube Write psir\_plrn.xsf

interpolate Bqu on a line-mode q points

interp Bqu plrn  $=$  .true.

$$
B_{\mathbf{q}\nu} = -\frac{1}{N_p} \sum_{\kappa \alpha p} C_{\mathbf{q}\kappa \nu} \Delta \tau_{\kappa \alpha p} D_{\kappa \alpha \nu, p}(\mathbf{q})
$$

Read dtau.plrn Write Bmat.band.plrn

interp Ank  $plrn = .true$ .

$$
\psi(\mathbf{r}) = \sum_{mp} A_{mp} w_m(\mathbf{r} - \mathbf{R}_p)
$$
\n
$$
A_{n\mathbf{k}} = \sum_{mp} A_{mp} \exp(-i\mathbf{k} \cdot \mathbf{R}_p) U_{mn\mathbf{k}},
$$

Read Amp.plrn Write Ank.band.plrn

mamually generated line-mode k/q path

 $filkf = './path.kpt'$  $\text{filef} = '.\text{/path.kpt'}$ 

Determine the suitable manifold for polaron calculations

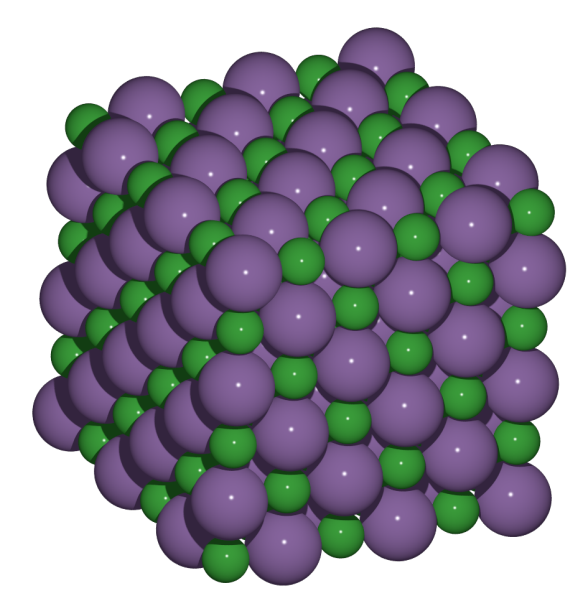

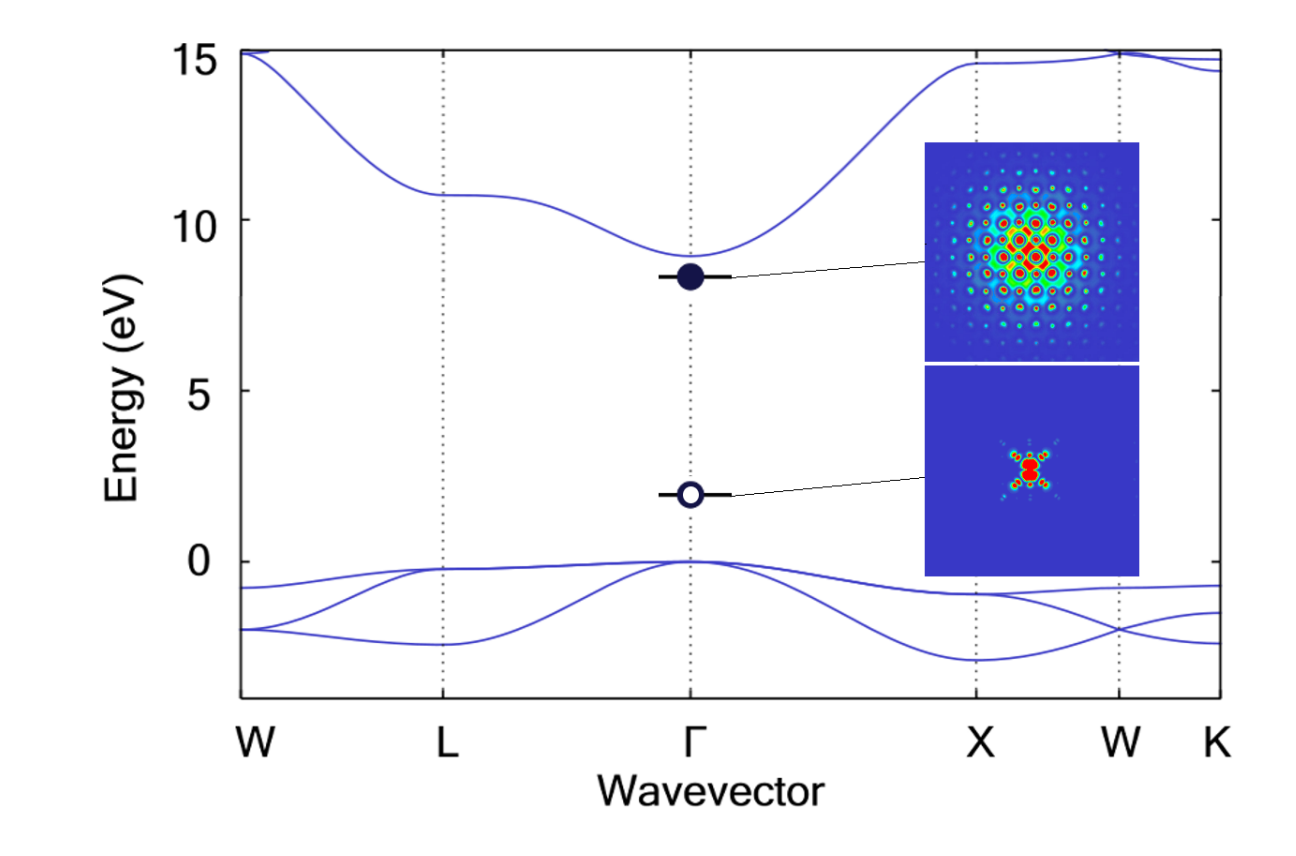

Determine the suitable manifold for polaron calculations

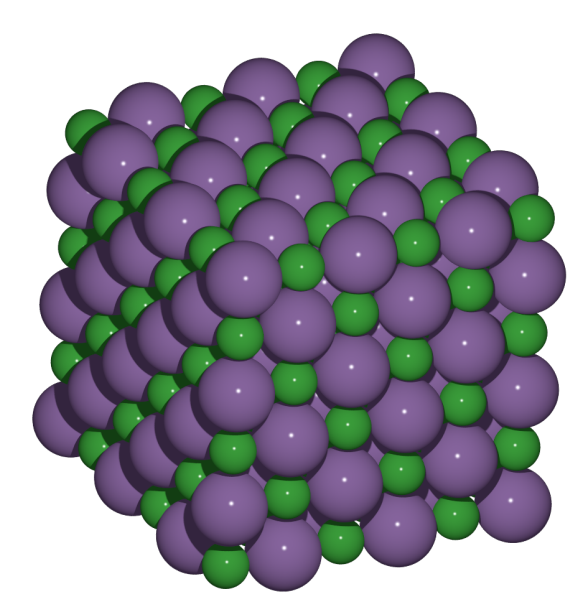

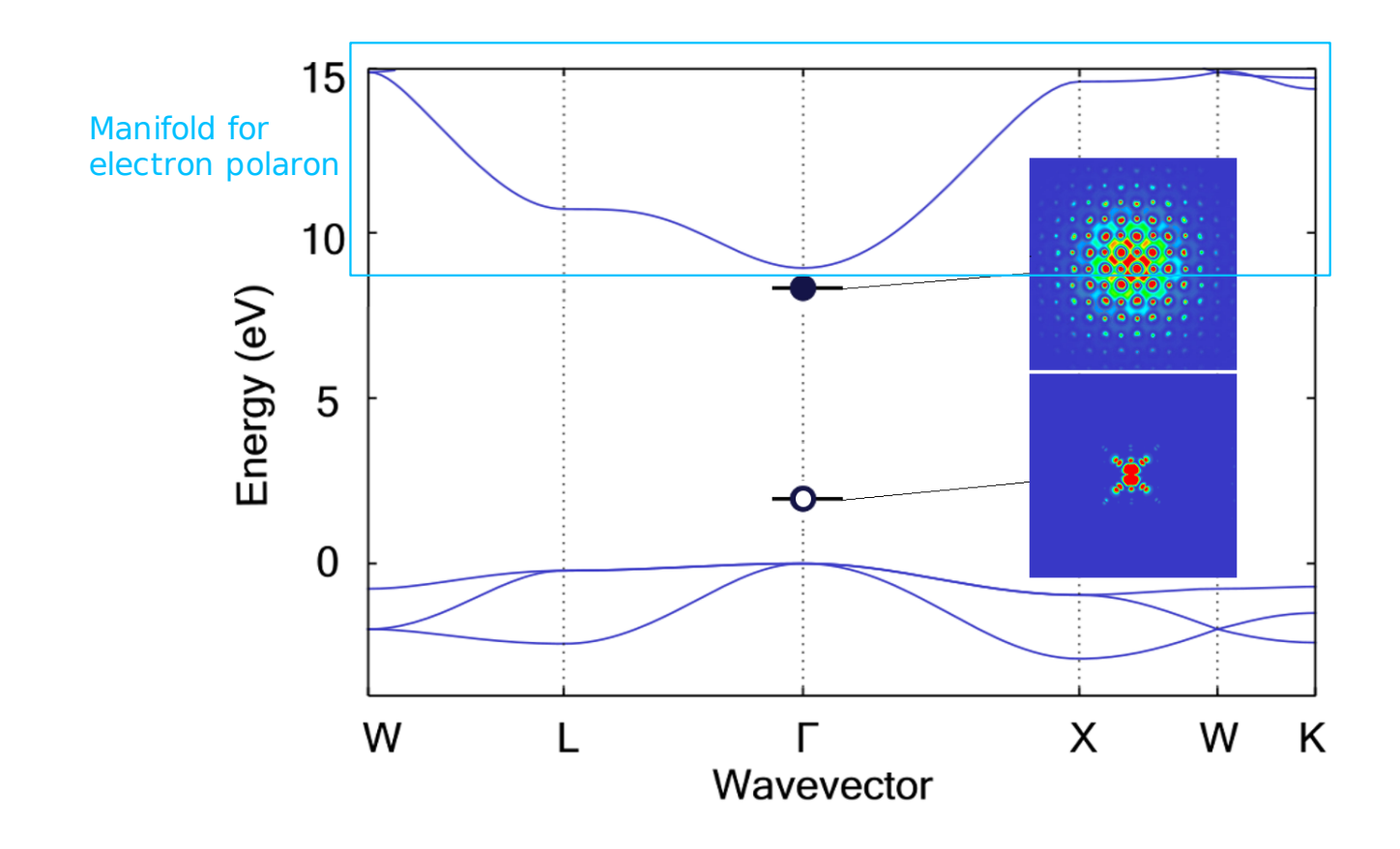

Determine the suitable manifold for polaron calculations

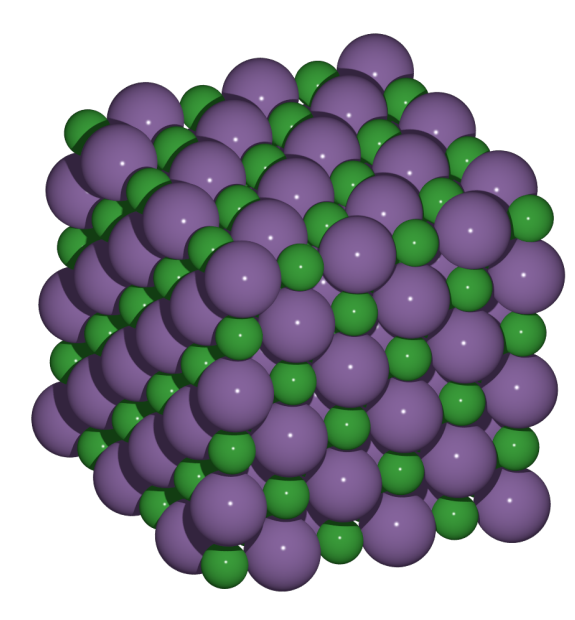

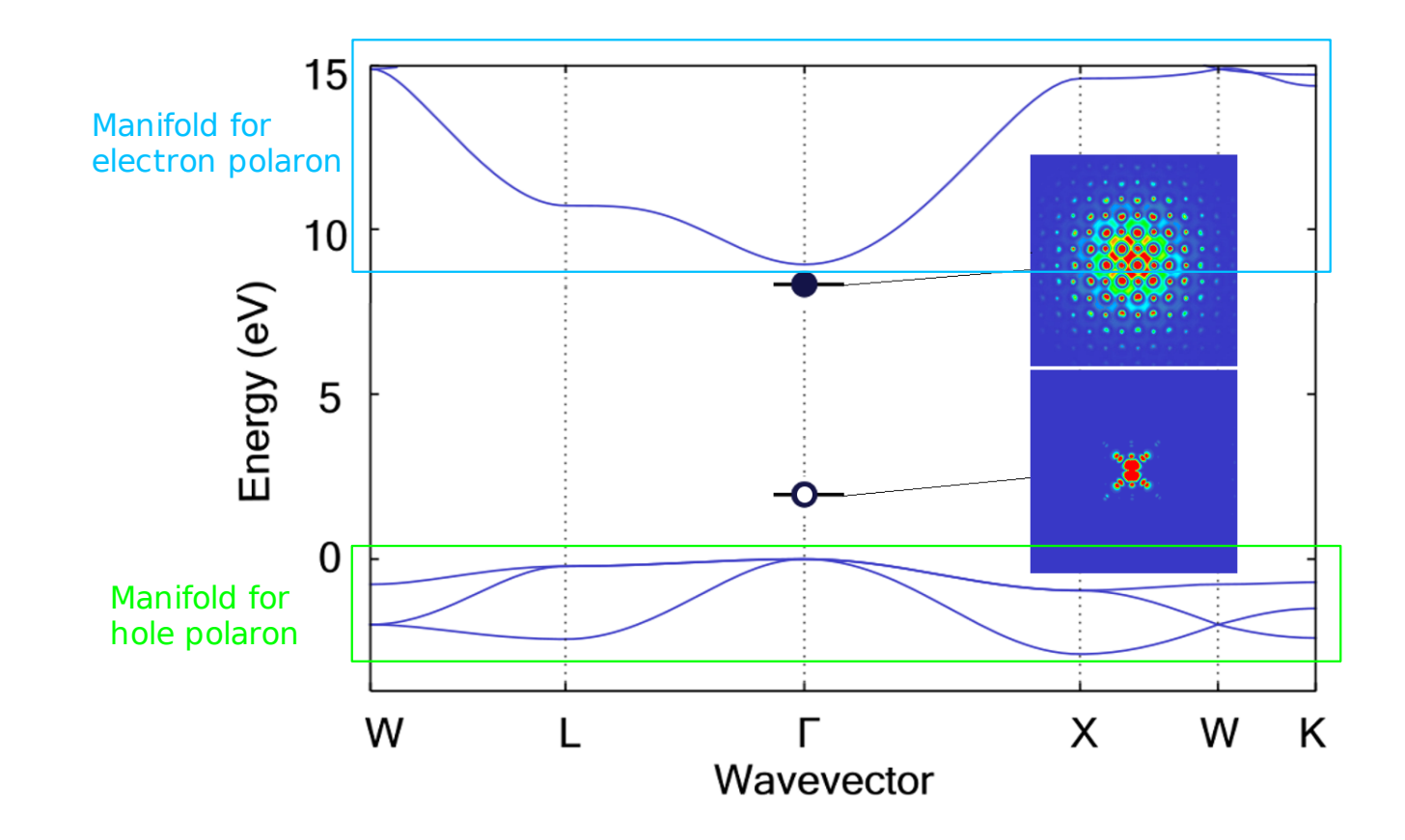

DFT and DFPT calculations

lif.save/charge-density.dat lif.scf.in V lif.ph.in save Ā lif.nscf.in lif.save/wfc.dat

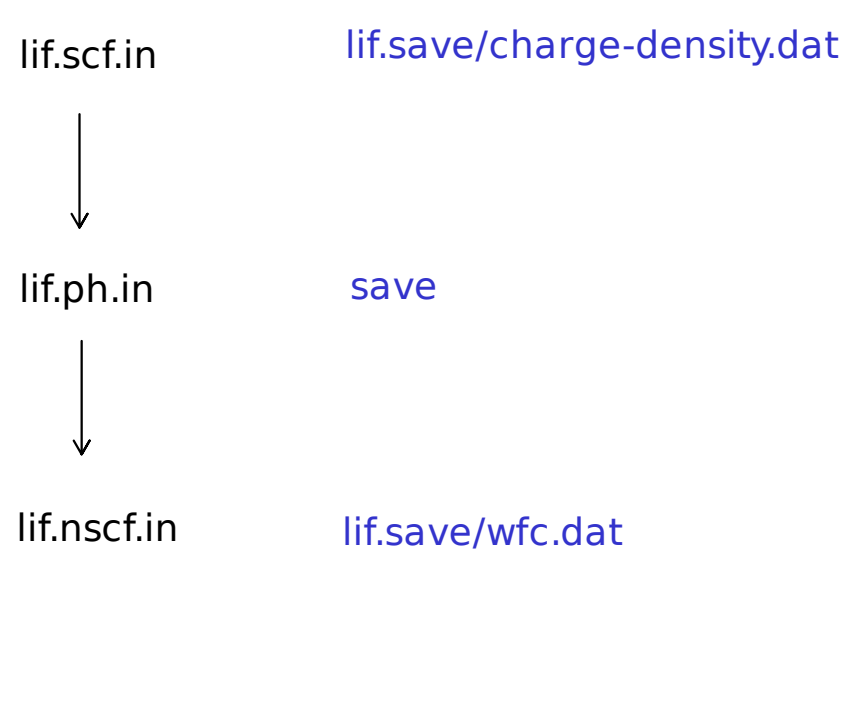

#### DFT and DFPT calculations Wannierization and Coarse grid

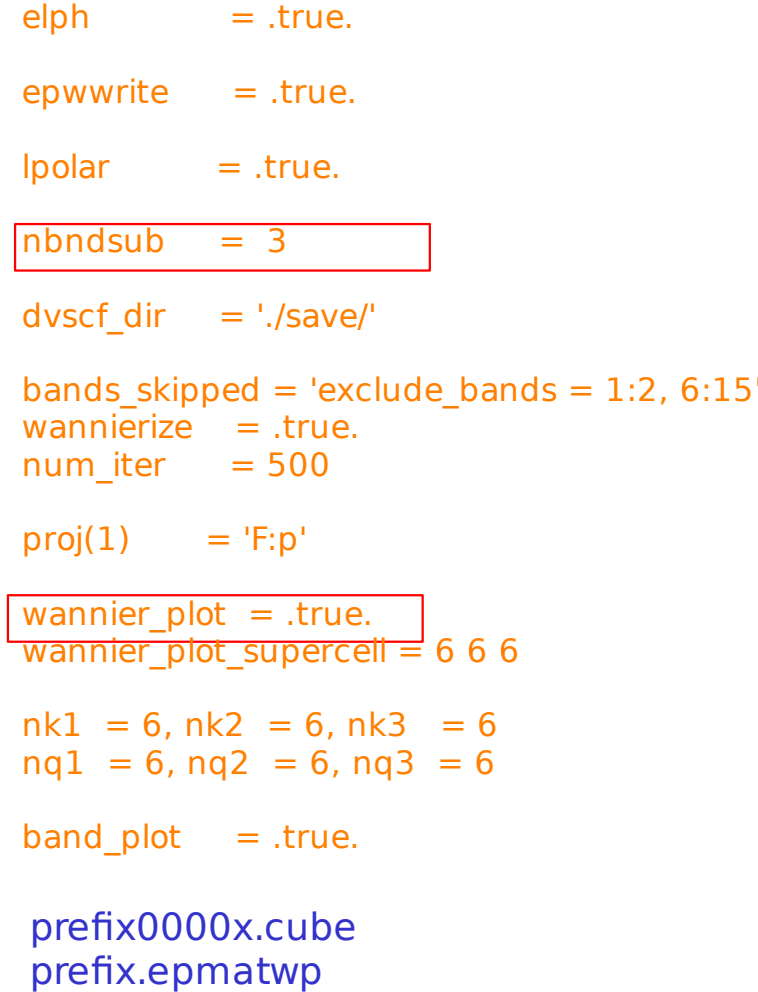

╰

∿

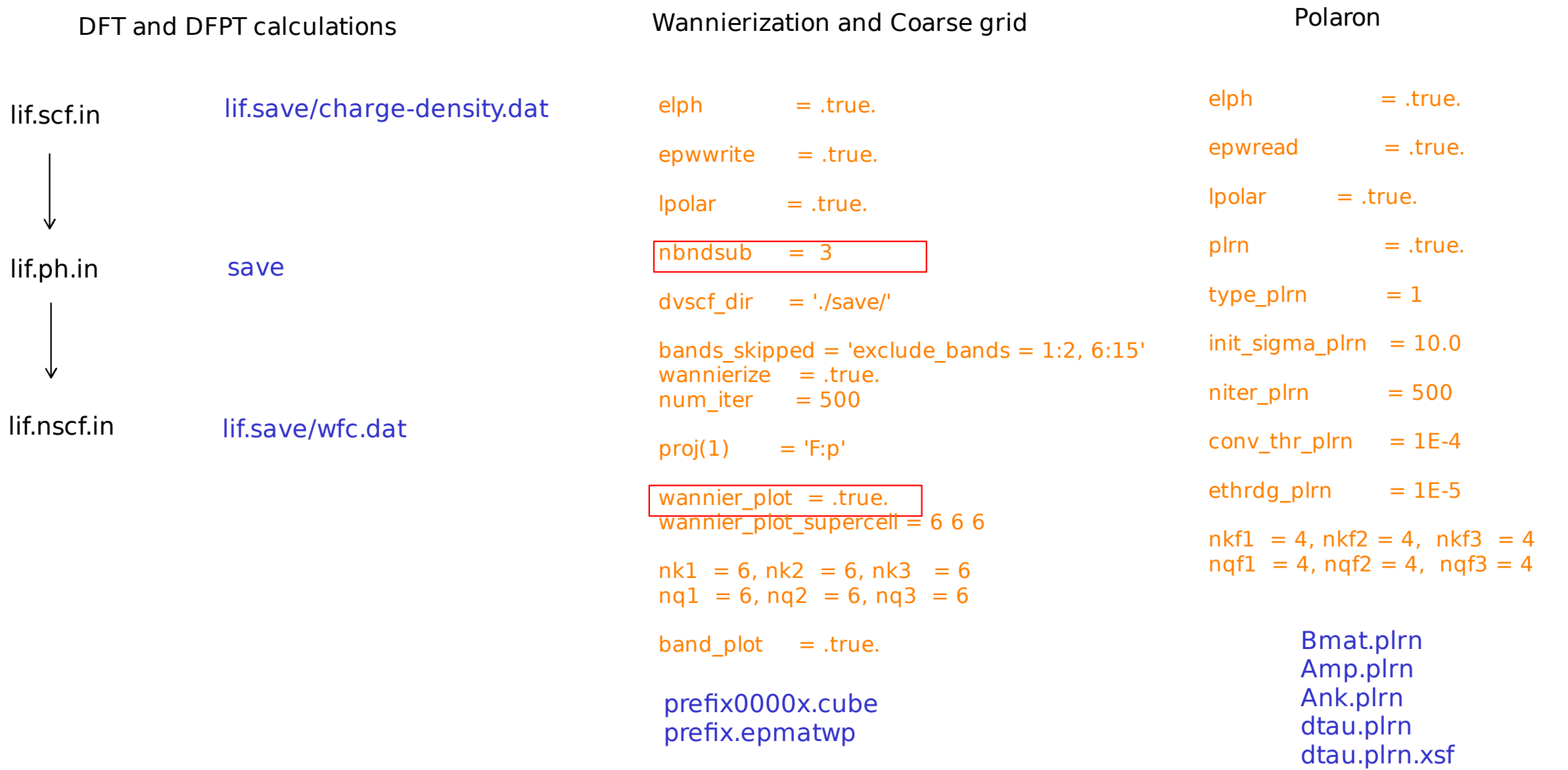

In standard output (lif.epw2.out)

Information of SC processes

Starting the self-consistent process

 -------------------------------------------------------------------- iter Phonon/eV Electron/eV Formation/eV Error/Bohr Eigval/eV 1 -0.2546E-02 -0.6857E-02 0.4311E-02 0.9932E-02 0.7131E-02 2 -0.2163E-01 -0.5192E-01 0.3029E-01 0.2343E-01 0.6673E-01 3 -0.1844E+00 -0.2167E+00 0.3226E-01 0.8901E-01 0.4747E+00 ...

In standard output (lif.epw2.out)

2 3 4

Information of SC processes

**Energies** 

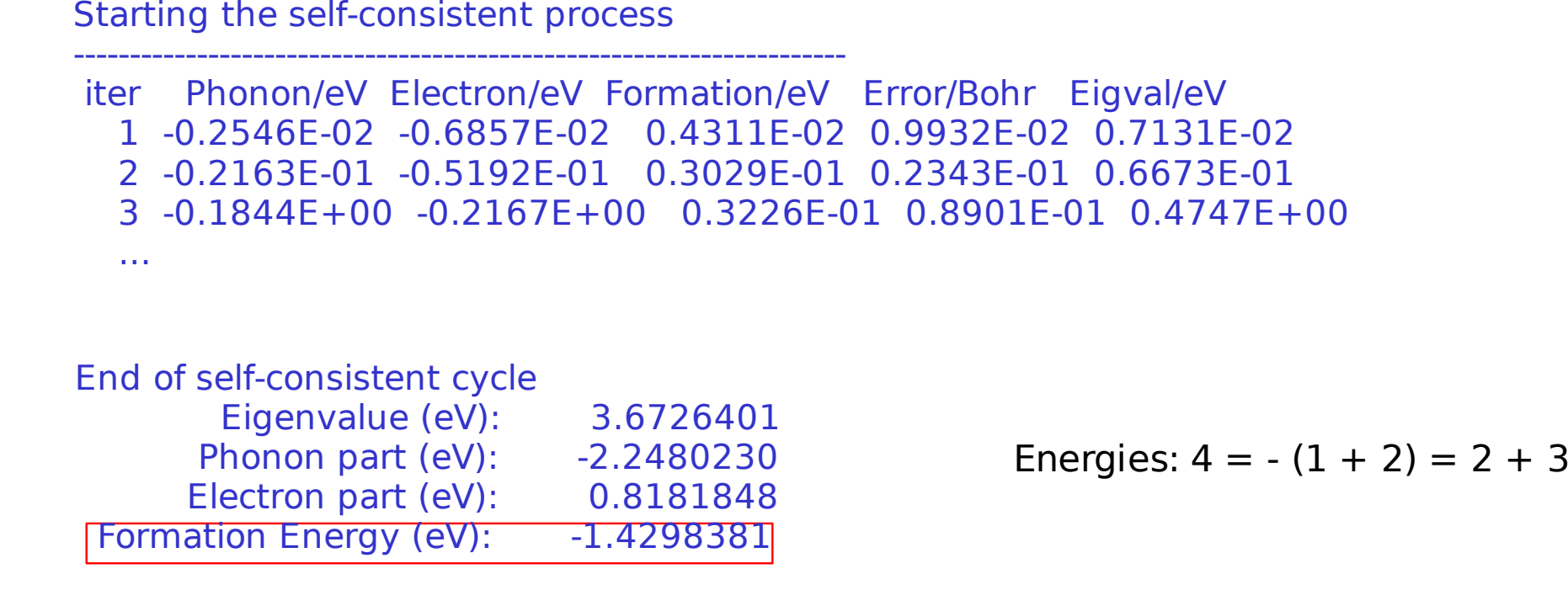

 $nkf1/2/3$  -> supercell nkf1 x nkf2 x nkf3

Change the values of nkf1/2/3 and plot the formation energies as a function of supercell size

 $nkf1/2/3$  -> supercell nkf1 x nkf2 x nkf3

Change the values of nkf1/2/3 and plot the formation energies as a function of supercell size

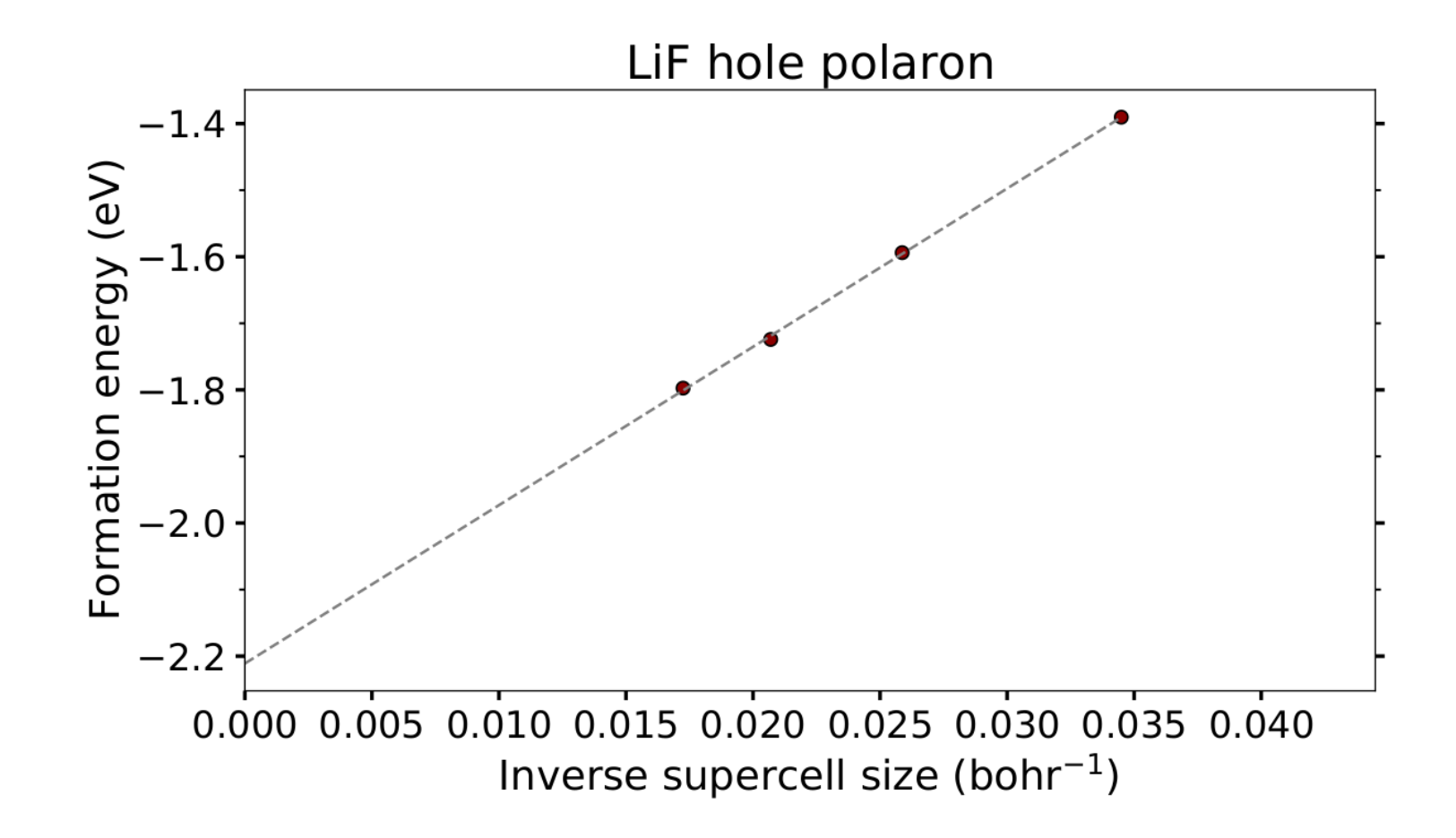

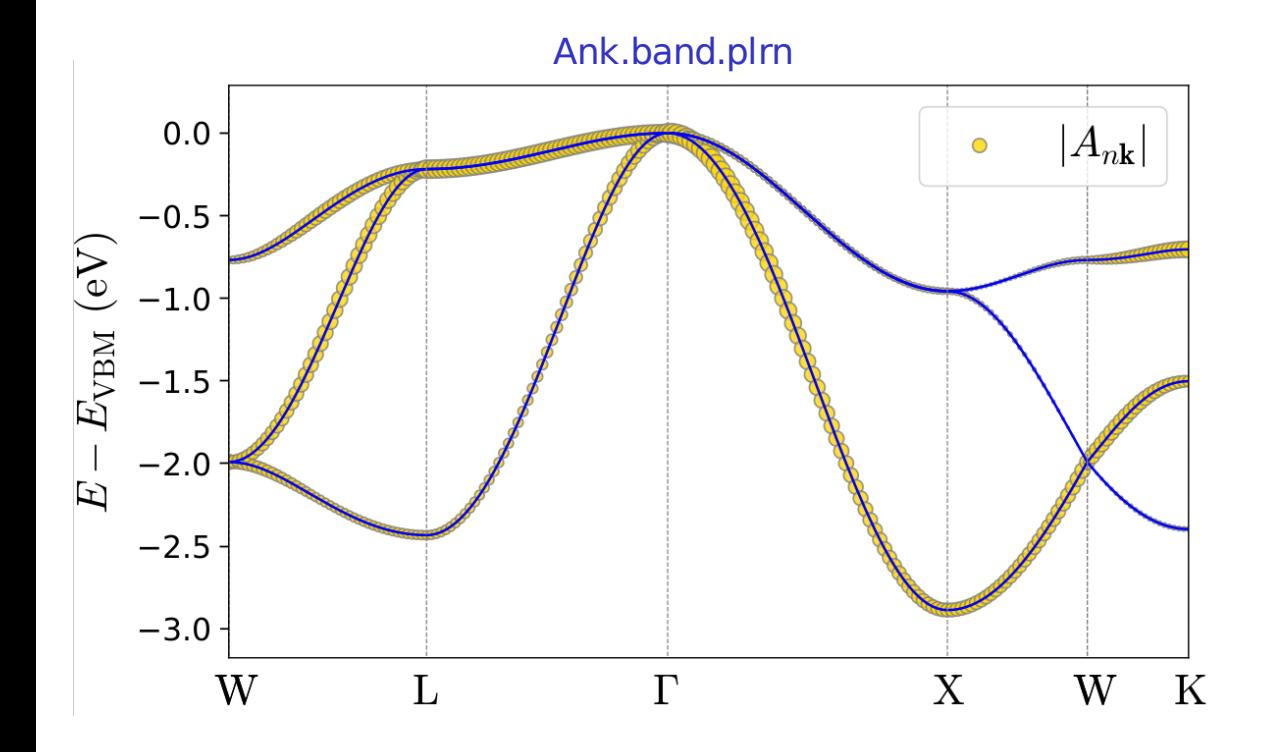

 $interp_Ank_p$ |rn = .true.

$$
A_{n\mathbf{k}} = \sum_{mp} A_{mp} \exp(-i\mathbf{k} \cdot \mathbf{R}_p) U_{mn\mathbf{k}},
$$

filkf  $=$  './path.kpt'

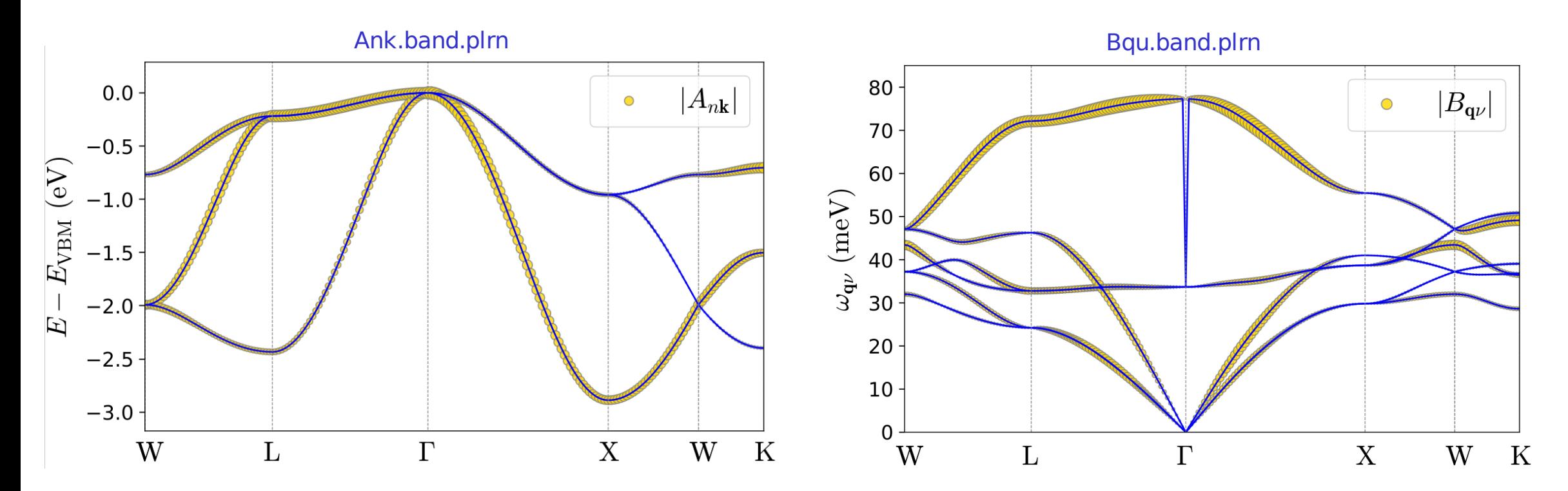

 $interp_Ank_p$ |rn = .true.

$$
A_{n\mathbf{k}} = \sum_{mp} A_{mp} \exp(-i\mathbf{k} \cdot \mathbf{R}_p) U_{mn\mathbf{k}},
$$

filkf  $=$  './path.kpt'  $interp_Bqu_p$ Irn = .true.

$$
B_{\mathbf{q}\nu} = -\frac{1}{N_p} \sum_{\kappa \alpha p} C_{\mathbf{q}\kappa \nu} \Delta \tau_{\kappa \alpha p} D_{\kappa \alpha \nu, p}(\mathbf{q})
$$

filqf  $=$  './path.kpt'

cal\_psir\_plrn  $= .true.$ 

$$
\psi(\mathbf{r}) = \sum_{mp} A_{mp} w_m(\mathbf{r} - \mathbf{R}_p)
$$

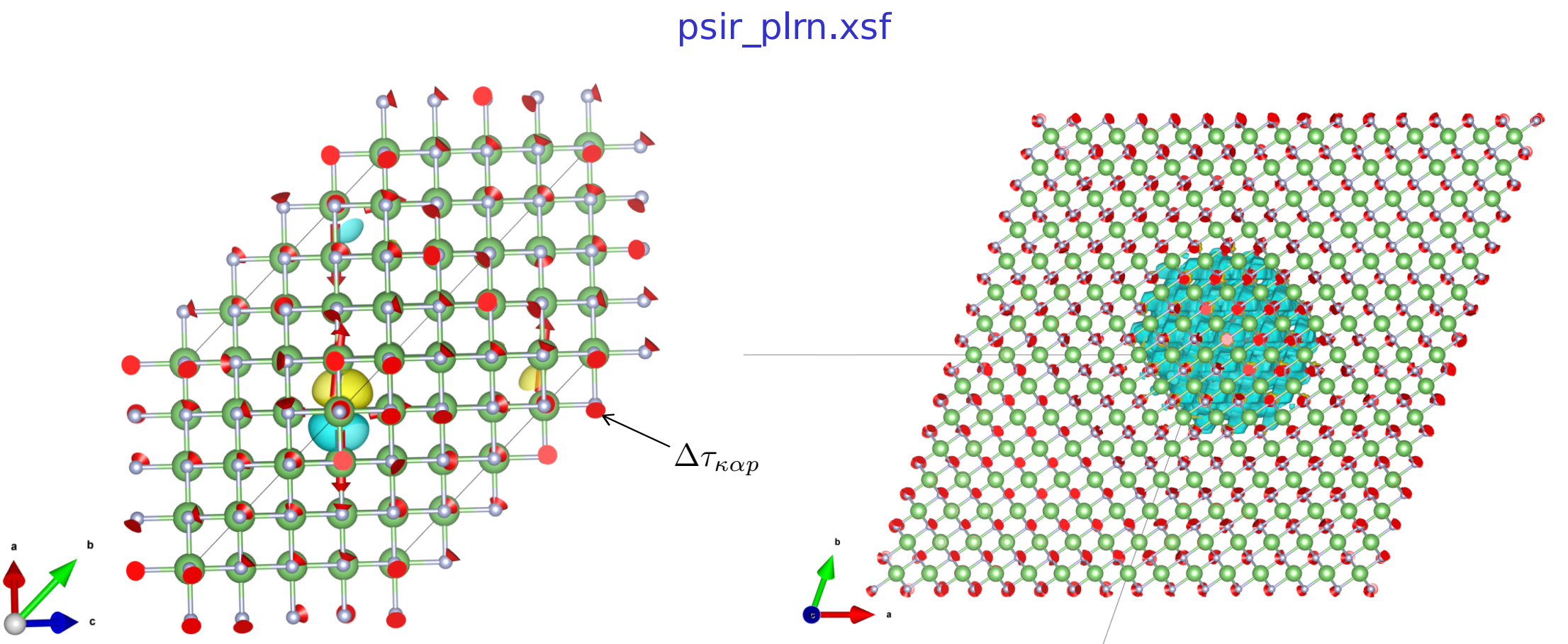

Summary of Parameters

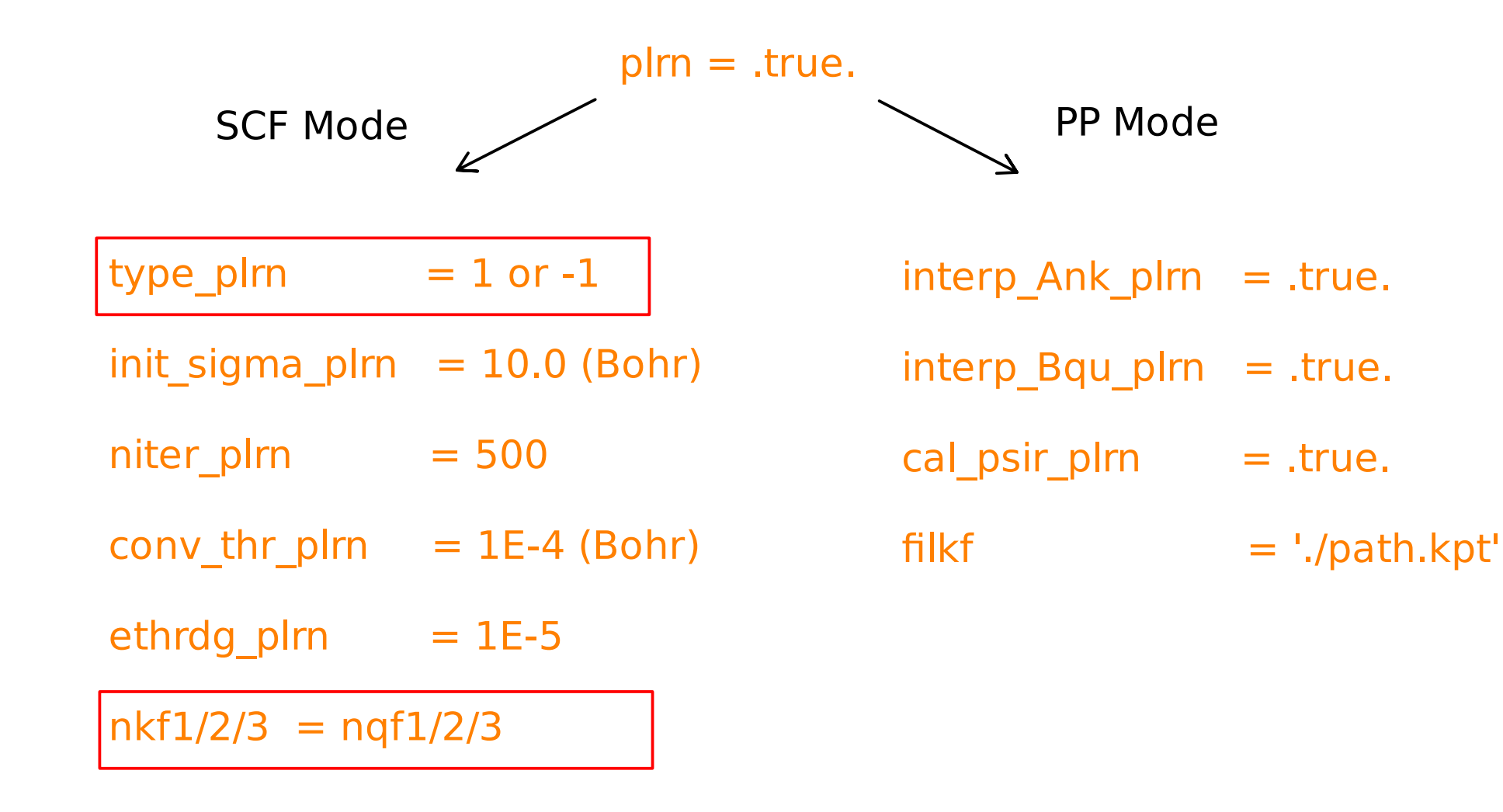